## *Fill an array with some number*

```
int x[10]={-2,2,4,0,231,4,124,12,4,141};
```
*int x[10]={3,3,3,3,3,3,3,3,3,3};*

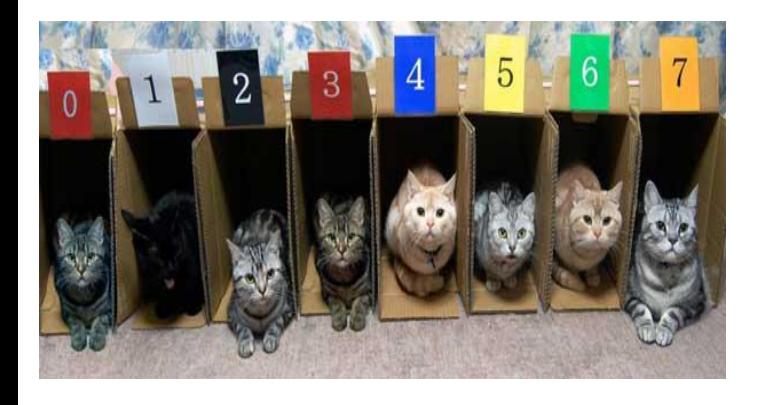

```
void printArray(int arrayName[], int length) {
 int i = 0;
   while (i < length) {
      std::cout << arrayName[i] << " ";
     i++;\qquad \} std::cout << std::endl;
}
void fillArray(int arr[], int length, int param) {
 int i = 0;
  while (i < length) {
      arr[i] = param; // changes all array elements into a number labeled "param"
     i++; }
}
int main() {
```
int  $x[10] = \{-2, 2, 4, 0, 231, 4, 124, 12, 4, 141\};$ 

printArray(x,10);

fillArray( $x$ , 10, 25); printArray(x, 10);